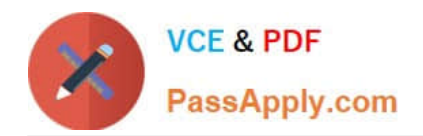

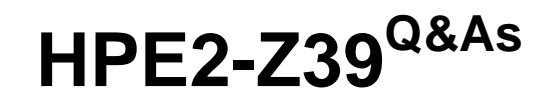

Fast Track - Applying Aruba Switching Fundamentals for Mobility

# **Pass HP HPE2-Z39 Exam with 100% Guarantee**

Free Download Real Questions & Answers **PDF** and **VCE** file from:

**https://www.passapply.com/hpe2-z39.html**

100% Passing Guarantee 100% Money Back Assurance

Following Questions and Answers are all new published by HP Official Exam Center

**C** Instant Download After Purchase

**83 100% Money Back Guarantee** 

365 Days Free Update

800,000+ Satisfied Customers

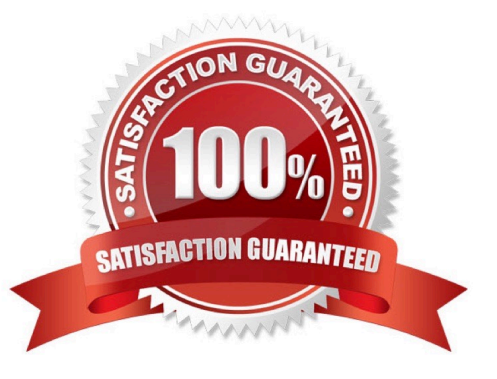

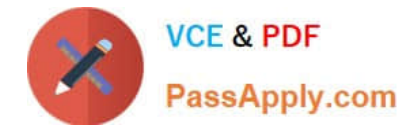

## **QUESTION 1**

What must the network administrator do to enable some traffic to flow over each switch-to-switch link?

A. On Switch-3, assign STP priority 0 to instance 1 and STP priority 1 (4096) to instance 2. On Switch-4, assign STP priority 1 to instance 1 and STP priority 0 to instance 2.

B. Change the STP mode to MSTP on each switch.

C. Change the VLAN-to-instance mapping on half of the switches so that VLAN 2 is assigned to instance 1 and VLAN 3 is assigned to instance 1.

D. Configure the same MSTP region name and revision number on each switch.

Correct Answer: A

## **QUESTION 2**

A network administrator needs to configure Virtual Switching Framework (VSF) for the first time on an ArubaOS switch. The administrator enters this command:

Switch-1(config)# vsf member 1 link 1 a23, a24

The administrator then wants to provision member 2 settings. What must the administrator do before provisioning these settings?

- A. Specify the model type for member 1.
- B. Configure SNMP settings that match settings configured on member 2
- C. Join member 2 to the VSF fabric.
- D. Enable VSF on the switch and reboot.

Correct Answer: B

## **QUESTION 3**

What is a best practice for an MSTP region?

- A. The config name should contain the hostname of the root switch.
- B. The desired root for the CIST should have a lower config revision than any other switch.
- C. Switch-to-switch links should carry all VLANs in use in the MSTP region.
- D. A switch should have a consistent spanning tree priority in each MSTP instance

Correct Answer: C

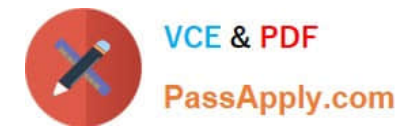

## **QUESTION 4**

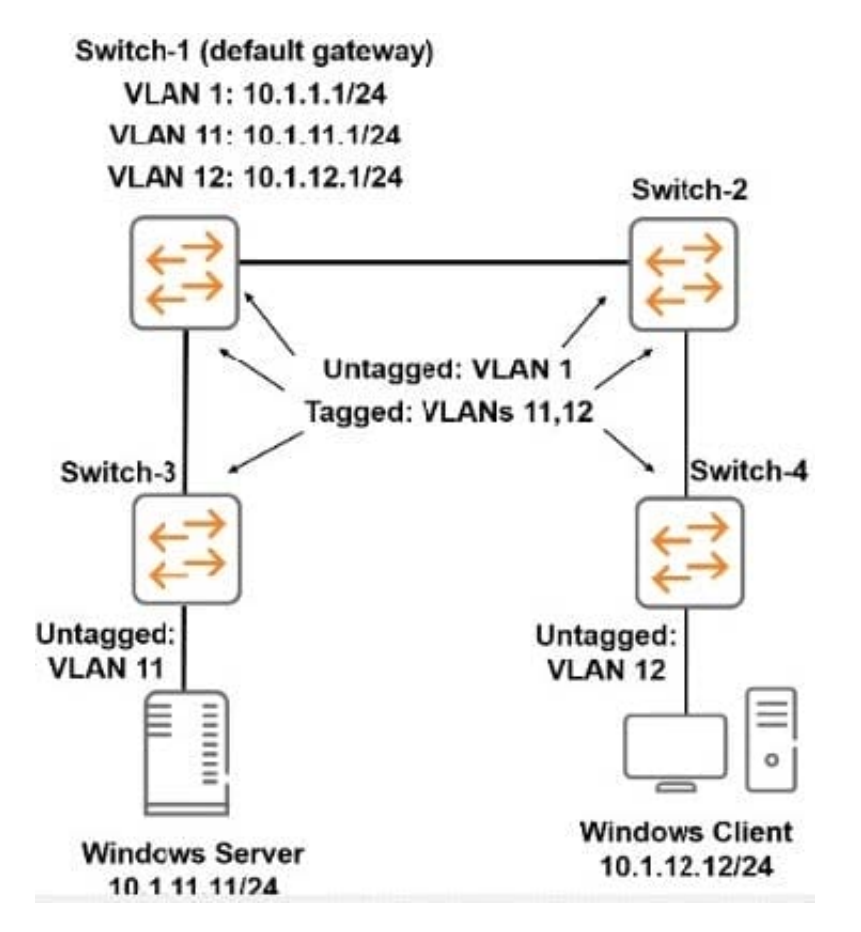

The ArubaOS switches were at default settings. The network administrator configures the VLANs and IP addresses as shown in the exhibit. All inter switch links are untagged for VLAN 1 and tagged for VLANs 11 and 12. There is no additional configuration performed on the switches. The Windows Server and Windows Client are configured to use Switch-1 as their default gateway.

How does this configuration affect the network topology?

A. The Windows Server and Windows Client cannot ping each other; IP routing must be enabled on all switches in the topology.

B. The Windows Server and Windows Client cannot ping each other; the VLANs are tagged incorrectly on one or more ports.

C. The Windows Server and Windows Client can successfully ping each other.

D. The Windows Server and Windows Client cannot ping each other; IP routing must be enabled on Switch-1.

Correct Answer: C

#### **QUESTION 5**

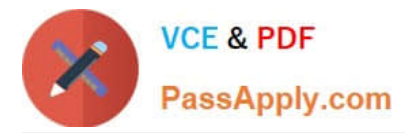

Refer to the exhibit.

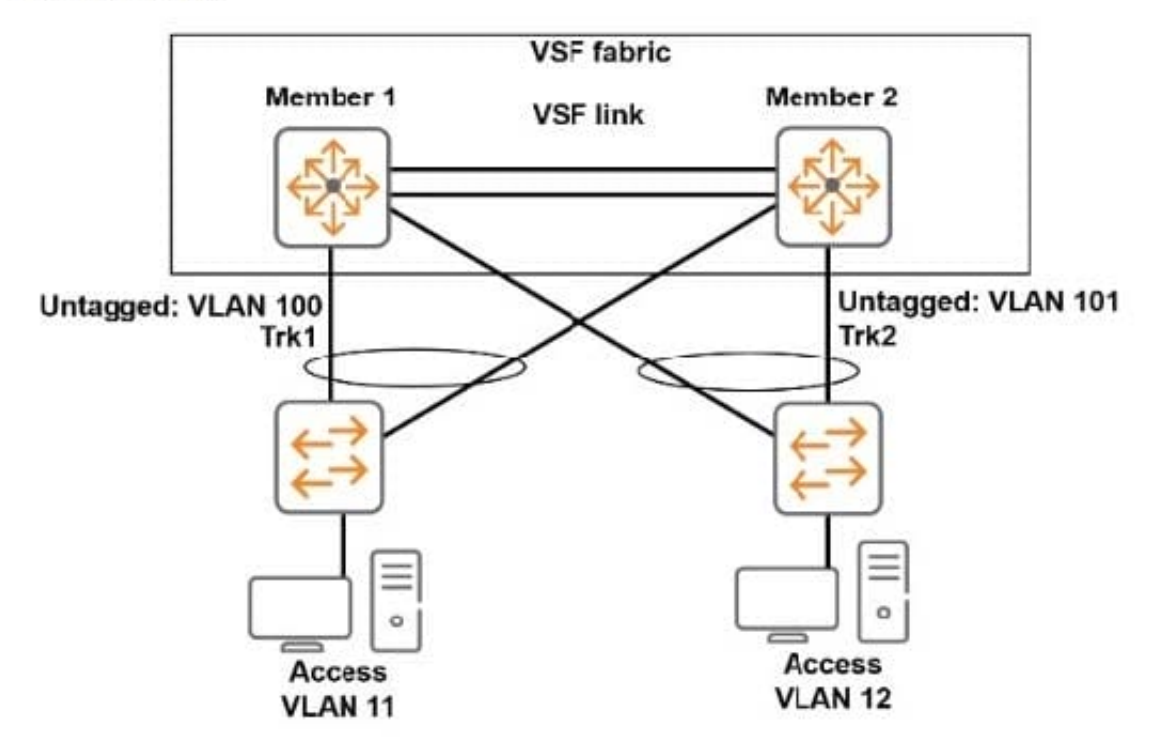

The Virtual Switching Framework (VSF) fabric and other switches connect on LACP link aggregations. They use OSPF for routing. What should a network administrator do to help network connectivity continue uninterrupted if the commander fails?

- A. Enable OSPF graceful restart (non-stop OSPF) on the VSF fabric.
- B. Configure LLDP-MAD.on the VSF fabric.
- C. Configure a unique OSPF router ID on the standby member OOBM port.
- D. Install a standby management module in the standby member.

#### Correct Answer: B

#### **QUESTION 6**

An ArubaOs switch has no passwords configured on it. The network administrator then enters these commands:

```
Switch (config) # password operator user-name admin1 plaintext mysecret1
Switch (config) # password manager user-name admin2 plaintext mysecret2
```
What is one task that the admin 1 user can log in to the switch and complete?

- A. Mew interface status and statistics.
- B. Back up a configuration.
- C. Mew configuration files.

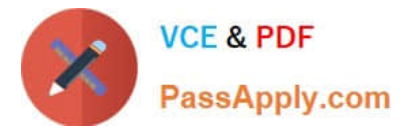

D. Enable an interface.

#### Correct Answer: D

## **QUESTION 7**

The switches in the exhibit use RSTP. The network administrator needs to add Link 2.

#### Exhibit Missing

Why should the administrator configure Links 1 and 2 as a link aggregation?

- A. to share traffic more evenly over both links
- B. to prevent a loop from occurring
- C. to automatically apply the settings already configured for Link 1 to Link 2
- D. 4th option Missing

Correct Answer: A

## **QUESTION 8**

What is the purpose of the organization string that is set in the System > Admin settings of an Aruba Instant UI?

- A. It configures the SNMP credentials that Aruba AirWave uses to discover the cluster
- B. It directs the cluster to the proper Aruba Activate account for Zero Touch Provisioning (ZTP).
- C. It prevents unauthorized APs. which do not have the correct organization string, from joining the cluster.
- D. It defines the group and folder to which the Instant cluster should be assigned in Aruba AirWave.

Correct Answer: D

## **QUESTION 9**

A network administrator needs to see the options for the vlan command on an ArubaOS switch. The administrator enters:

Aruba (config)# vlan?

No new output displays.

What should the administrator change to see the vlan command options?

A. Move to the vlan configuration mode before entering vlan? again.

B. Use the Tab key instead of ?.

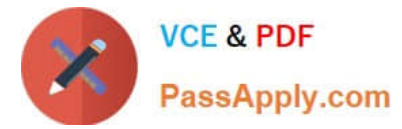

- C. Insert a space in between vlan and ?.
- D. Activate help commands globally before entering vlan? again.

Correct Answer: A

## **QUESTION 10**

Refer to the exhibit

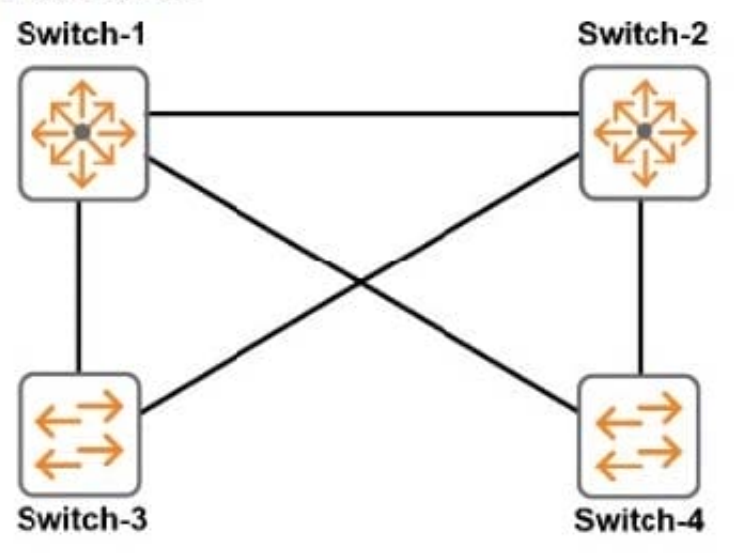

All switches are ArubaOS switches that currently have the default spanning tree priority. Switch-1 should be the root of the spanning tree If Switch-1 fails. Switch-2 should become root

Which configuration for spanning tree priorities ensures this behavior?

- A. priority 15 on Switch-1 and priority 14 on Switch-2
- B. priority 0 on Switch-1 and priority 15 on Switch-2
- C. priority 0 on Switch-1 and priority 1 on Switch-2
- D. priority 15 on Switch-1 and priority 9 on Switch-2

Correct Answer: A

#### **QUESTION 11**

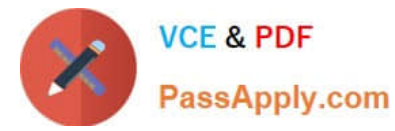

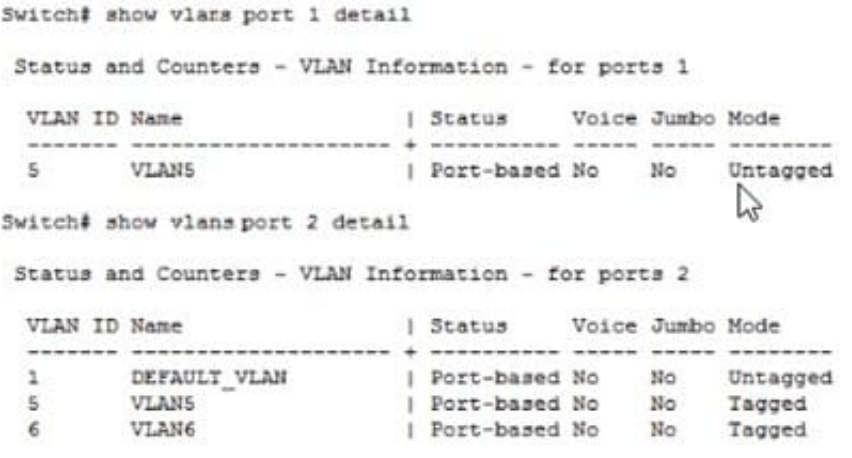

This ArubaOS switch receives traffic without a VLAN tag on a switch port 1. The traffic is destined to a MAC address learned on port 2. What does the switch do with the traffic?

- A. It forwards the traffic on port 2 without a VLAN tag.
- B. It floods the traffic on port 2 on all VLANs.
- C. It drops the traffic.
- D. It forwards the traffic on port 2 with a VLAN tag of 5.

Correct Answer: C

## **QUESTION 12**

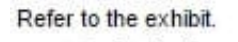

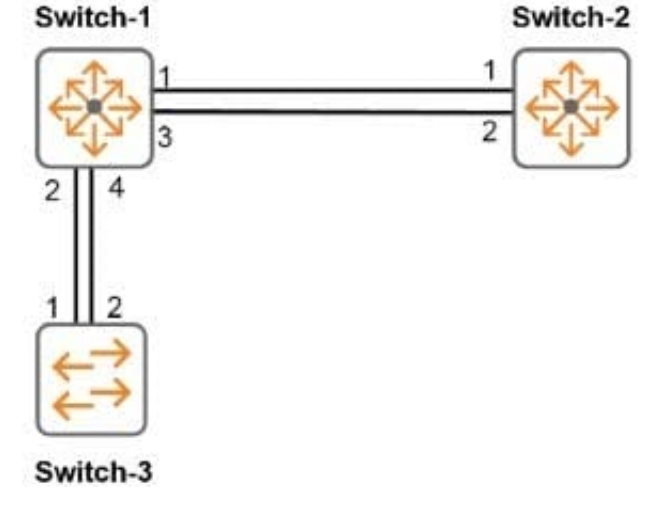

A network administrator enters these commands and misconfigures the link aggregations:

```
Switch-1(config)# trunk 1-2 trk1 lacp
Switch-1(config)# trunk 3-4 trk2 lacp
Switch-2(config)# trunk 1-2 trk1 lacp
Switch-3(config)# trunk 1-2 trk1 lacp
```
Which behavior does Switch-1 exhibit on its link aggregations?

- A. It uses LACP to dynamically detect that ports 1 and 3 belong in trk 1. and ports 2 and 4 belong in trk2.
- B. It blocks one or both ports in each link aggregation due to errors detected by LACP.
- C. It sends an SNMP probe to Switch-2 and Swrtch-3 to determine whether it needs to shut down any of these ports.
- D. It load shares traffic on both ports in each LACP link aggregation, which leads to loops and network disruption.

Correct Answer: B

## **QUESTION 13**

A network administrator manages an ArubaOS switch through the CLI The administrator needs to configure an untagged VLAN assignment on a range of interfaces. How should the administrator enter the untagged command to complete this configuration?

A. Create a manual, named interface range Then access the context for the range and specify the VLAN ID with the untagged command.

B. Access the context for a range of interfaces and specify the VLAN ID with the untagged command

C. Access the individual context for each of the interfaces and specify the VLAN ID with the untagged command

D. Access the VLAN context and specify a range of interfaces with the untagged command.

Correct Answer: A

#### **QUESTION 14**

A port on an ArubaOS switch has its default spanning tree settings. When is the port defined as a spanning tree edge port?

A. when the switch and the connected switch run MSTP but have different region settings

- B. when the switch runs MSTP but the connected switch runs RSTP
- C. when the port fails to receive BPDUs on the port within a set period of time
- D. when the port is part of a VLAN that is dedicated to that port alone

Correct Answer: B

### **QUESTION 15**

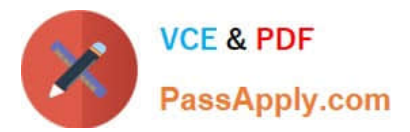

Refer to the exhibit.

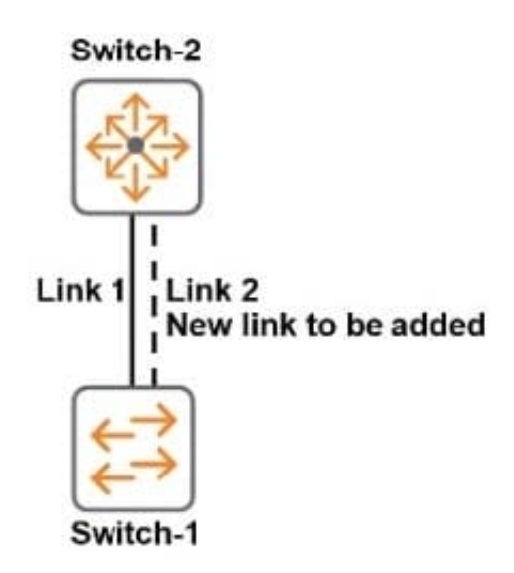

The switches in the exhibit use RSTP The network administrator needs to add Link 2. Why should the administrator configure Links 1 and 2 as a link aggregation?

- A. to combine traffic statistics for the interfaces
- B. to prevent a loop from occurring
- C. to share traffic more evenly over both links
- D. to automatically apply the settings already configured for Link 1 to Link 2

Correct Answer: C

[HPE2-Z39 VCE Dumps](https://www.passapply.com/hpe2-z39.html) [HPE2-Z39 Study Guide](https://www.passapply.com/hpe2-z39.html) [HPE2-Z39 Exam Questions](https://www.passapply.com/hpe2-z39.html)